# **vmf\_converter Documentation**

*Release 0.0.1*

**Author**

December 23, 2015

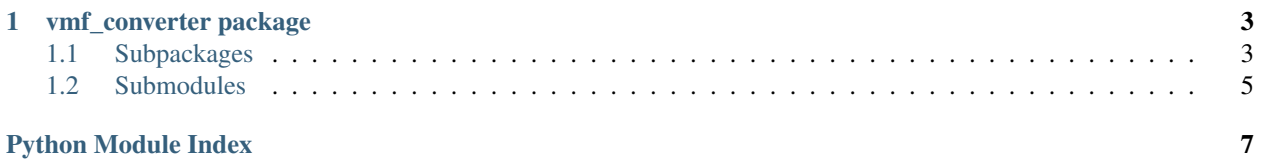

A music21 converter for the VMF file format.

Contents:

### **vmf\_converter package**

<span id="page-6-6"></span><span id="page-6-2"></span><span id="page-6-0"></span>Converter utilities for the vector music format (VMF).

### <span id="page-6-1"></span>**1.1 Subpackages**

### <span id="page-6-3"></span>**1.1.1 vmf\_converter.core package**

### **Submodules**

<span id="page-6-4"></span>**vmf\_converter.core.articulation\_converter module**

class vmf\_converter.core.articulation\_converter.**ArticulationConverter** Converts between music21 and VMF articulations

classmethod **articulation\_to\_vmf**(*articulation*) Converts and articulation to a vmf articulation

Parameters **articulation** – The music21 articulation

Returns The vmf encoding

classmethod **vmf\_to\_articulation**(*vmf*) Converts a vmf encoding to an articulation

**Parameters**  $vmf$  – The vmf value

Returns An articulation object.

#### <span id="page-6-5"></span>**vmf\_converter.core.dynamic\_converter module**

class vmf\_converter.core.dynamic\_converter.**DynamicConverter** Converts between velocities and VMF dynamics.

classmethod **velocity\_to\_vmf**(*velocity*) Converts a midi velocity to a VMF dynamic symbol.

Parameters **velocity** – The midi velocity.

Returns A value representing a dynamic in VMF.

classmethod **vmf\_to\_velocity**(*vmf\_value*) Converts a VMF dynamic value to a velocity. <span id="page-7-1"></span>Parameters **vmf** value – The dynamic value in VMF format.

Returns The corresponding MIDI velocity value.

#### <span id="page-7-0"></span>**vmf\_converter.core.vmf\_converter\_core module**

Main logic for parsing a VMF file.

vmf\_converter.core.vmf\_converter\_core.**convert\_score\_to\_vmf**(*score*) Converts a MIDI file to an vmf file.

Parameters **score** – The music21 score to convert to VMF.

Returns A dictionary containing the VMF data structure.

vmf\_converter.core.vmf\_converter\_core.**convert\_voices\_to\_parts**(*score*, *id\_map*) Removes polyphonic voices and replaces them with part representations of its voices.

#### **Parameters**

- **score** The music21 score to scan.
- **id\_map** A mapping of music21 ids to vmf part ids.

vmf\_converter.core.vmf\_converter\_core.**find\_number\_of\_notes\_in\_tick**(*tick*) Finds the number of notes in a tick.

Parameters **tick** – The tick to evaluate.

Returns An integer representing the number of notes.

vmf\_converter.core.vmf\_converter\_core.**read\_vmf\_file**(*vmf\_score*) Reads VMF to Score Stream.

Parameters **vmf\_score** – The path of the VMF file to read.

Returns A music21 score instance containing the music in the VMF file.

vmf\_converter.core.vmf\_converter\_core.**read\_vmf\_string**(*vmf\_string*) Reads VMF data from a string to a Score Stream.

Parameters **vmf\_string** – The contents of the VMF file as a string.

Returns A music21 score instance containing the music in the VMF file.

vmf\_converter.core.vmf\_converter\_core.**scan\_score\_durations**(*score*)

Scans the entire score for rhythmic analysis. This scan determines the smallest note value necessary to accurately encode the score in vmf.

Parameters **score** – The input score stream to analyze.

Returns An integer denoting the smallest fraction of a quarter note

necessary to accurately encode the score in vmf.

vmf\_converter.core.vmf\_converter\_core.**scan\_score\_for\_largest\_chord**(*score*) Scans the entire score for the largest chord. This determines how many notes entries should be available in a tick.

**Parameters score** – The music21 score to scan.

Returns An integer denoting the size of the largest chord.

vmf\_converter.core.vmf\_converter\_core.**scan\_score\_for\_number\_of\_voices**(*score*) Scans the entire score to determine how many voices there are.

Parameters **score** – The music21 score to scan.

Returns The number of parts in the score.

# <span id="page-8-0"></span>**1.2 Submodules**

**1.2.1 vmf\_converter.vmf\_converter module**

Python Module Index

<span id="page-10-0"></span>v

vmf\_converter, [3](#page-6-2) vmf\_converter.core, [3](#page-6-3) vmf\_converter.core.articulation\_converter, [3](#page-6-4) vmf\_converter.core.dynamic\_converter, [3](#page-6-5) vmf\_converter.core.vmf\_converter\_core, [4](#page-7-0)

#### Index

### A

articulation\_to\_vmf()(vmf\_converter.core.articulation\_converter.ArticulationConverter.core.ore), class method), [3](#page-6-6) [4](#page-7-1)

ArticulationConverter (class in vmf\_converter.core.articulation\_converter), [3](#page-6-6)

### C

convert score to vmf() (in module vmf\_converter.core.vmf\_converter\_core), [4](#page-7-1)

convert\_voices\_to\_parts() (in module vmf\_converter.core.vmf\_converter\_core), [4](#page-7-1)

# D

DynamicConverter (class in vmf\_converter.core.dynamic\_converter), [3](#page-6-6)

### F

find\_number\_of\_notes\_in\_tick() (in module vmf\_converter.core.vmf\_converter\_core), [4](#page-7-1)

# R

read\_vmf\_file() (in module vmf\_converter.core.vmf\_converter\_core), [4](#page-7-1)

read vmf string() (in module vmf\_converter.core.vmf\_converter\_core), [4](#page-7-1)

# S

scan score durations() (in module vmf\_converter.core.vmf\_converter\_core), [4](#page-7-1) scan\_score\_for\_largest\_chord() (in module

vmf\_converter.core.vmf\_converter\_core), [4](#page-7-1)

### V

velocity\_to\_vmf() (vmf\_converter.core.dynamic\_converter.DynamicConver class method), [3](#page-6-6)

vmf converter (module), [3](#page-6-6)

- vmf\_converter.core (module), [3](#page-6-6)
- vmf\_converter.core.articulation\_converter (module), [3](#page-6-6)

scan score for number of voices() (in module

- vmf\_converter.core.dynamic\_converter (module), [3](#page-6-6)
- vmf\_converter.core.vmf\_converter\_core (module), [4](#page-7-1)
- vmf\_to\_articulation() (vmf\_converter.core.articulation\_converter.Articulation class method), [3](#page-6-6)
- vmf\_to\_velocity() (vmf\_converter.core.dynamic\_converter.DynamicConver class method), [3](#page-6-6)